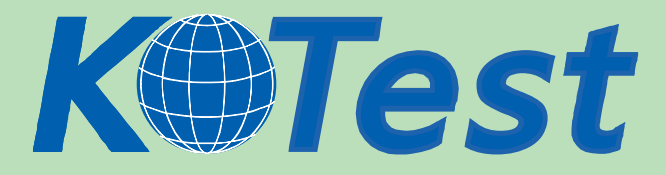

# **Exam : EMC e20-522**

**Title** : clariion solutions specialist exam for storage adminsitrator

# **Update :** Demo

**http://www.KillTest.com**

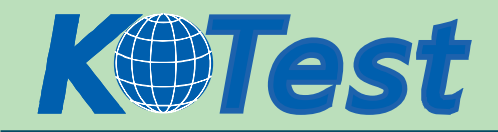

## **1.What is a SAN Copy supported session type?**

- A.Full
- B.Partial
- C.Delayed
- D.Restartable
- E.Host initiated

## **Correct:A**

# **2.When entering a Navisphere CLI command, which variable specifies the CXSeries Storage Processor that will accept the command?**

- A.-h [hostname]
- B.-d [devicepath]
- C.-sp [storage processor]
- D.-ip [ip address of storage processor]

## **Correct:A**

**3.Click the Task button. In what order should you prepare a CLARiiON LUN for mounting on a Solaris host?** 

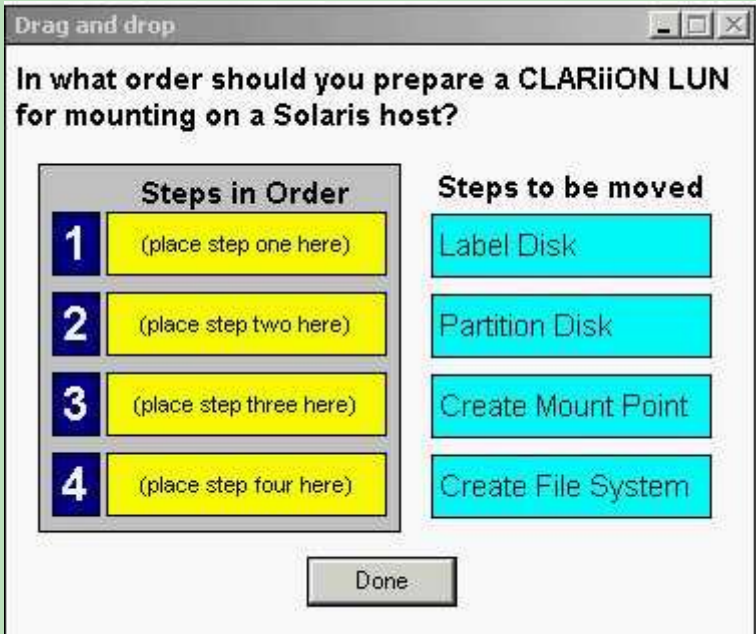

#### **Correct:**

**Green choice3---->Yellow Choice1** 

**Green choice4---->Yellow Choice2** 

- **Green choice1---->Yellow Choice3**
- **Green choice2---->Yellow Choice4**

# **4.How is the MirrorView Fracture Log configured?**

- A.Bind at least one unused LUN
- B.Make sure LUNs are at least 128MB
- C.The Fracture Log is automatically configured
- D.Allocate SP Memory in the Memory tab of the Primary Storage System

## **Correct:C**

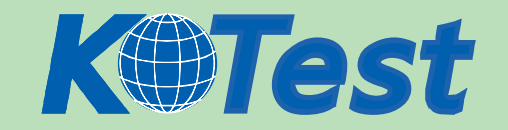

## **5.How does a SnapView Snapshot maintain a "pointintime" copy of a source LUN?**

A.Creating a virtual copy of the LUN and by using the COFW mechanism.

B.Copying the changed data of the source LUN to the SP Write Intent Log.

C.Copying incremental data at the start of the Snapshot session to the Snapshot cache.

D.Copying all source LUN data, at the start of the Snapshot session, to the Snapshot cache.

#### **Correct:A**

# **6.What must occur before the write operation is acknowledged to the host in normal MirrorView operation?**

A.Link status must be checked

B.Fracture Log must be updated

C.Write is acknowledged on secondary array

D.Write Intent Log must be enabled for the Primary LUN

## **Correct:C**

## **7.Where is the user notification information for Event Monitor stored?**

- A.agent.cfg
- B.event.cfg

C.navimon.cfg

D.agent.config

## **Correct:C**

## **8.Which three [3] options can be configured in the reate RAID Group?dialogue box?**

- A.RAID Type
- B.RAID Group ID
- C.Expansion Rate
- D.Enable Write Cache
- E.Manual Disk Selection

## **Correct:B C E**

## **9.Which three [3] options are available to connect and configure a switch?**

A.Telnet

**B.NAVICLI** 

C.Web GUI

- D.Navisphere Agent
- E.Serial Connection

F.Navisphere Manager

## **Correct:A C E**

## **10.At which level do you set the CLARiiON cache page size?**

A.For each LUN

B.For Storage System

C.For read cache per Storage Processor

D.For write cache per Storage Processor

## **Correct:B**

## **11.What are four [4] statements that apply to configuring Snapshot cache LUN size?**

A.Simulation mode can be used to estimate a suitable Snapshot cache LUN size.

B.Use of multiple smaller Snapshot cache LUNs results in less unused cache space

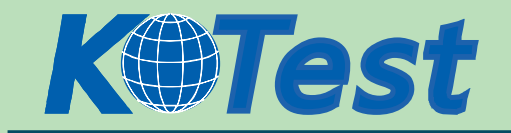

C.For each source LUN that is snapped a dedicated Snapshot cache LUN is required

D.Due to automatic LUN assignment, all Snapshot cache LUNs must be the same size

E.When a Snapshot cache LUN is full, SnapView allocates an available Snapshot cache LUN

F.Sessions running on the same source LUN will share space on the same Snapshot cache LUN **Correct:B C E F** 

**12.Which two [2] technologies are involved in VisualSAN "Discovery"?**

- A.WWN
- B.SMTP
- C.SNMP
- D.SCSI mailboxes
- E.Out-of-Band communication

# **Correct:C E**

# **13.Click the Task button. Match the appropriate Connectrix model number to its description.**

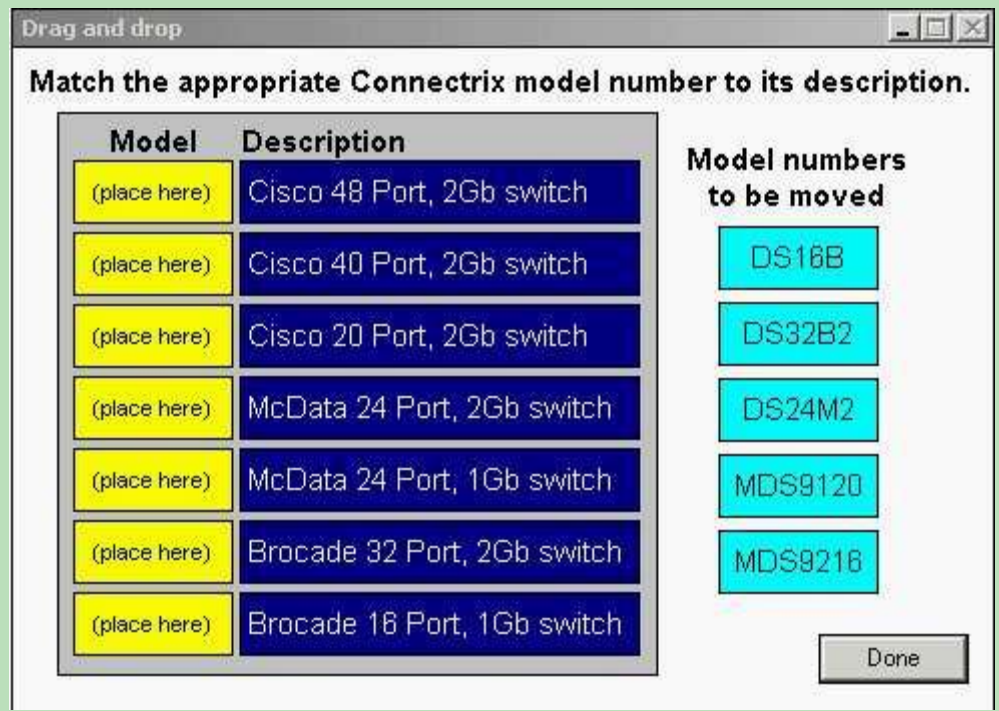

## **Correct:**

**Green choice5---->Yellow Choice5** 

**Green choice4---->Yellow Choice3** 

**Green choice3>Yellow Choice2**

**Green choice2---->Yellow Choice6** 

**Green choice1---->Yellow Choice7** 

# **14.Which phrase describes Access Logix?**

A.Host masking via switch zoning

B.LUN masking via switch zoning.

C.LUN masking via storage groups

D.Enabling host access to FC switch

## **Correct:C**

**15.Click the Task button. Identify the components on the CLARiiON CX600 Storage Processor.**

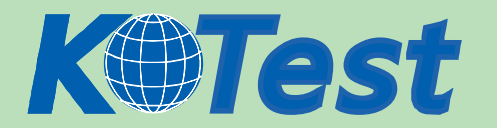

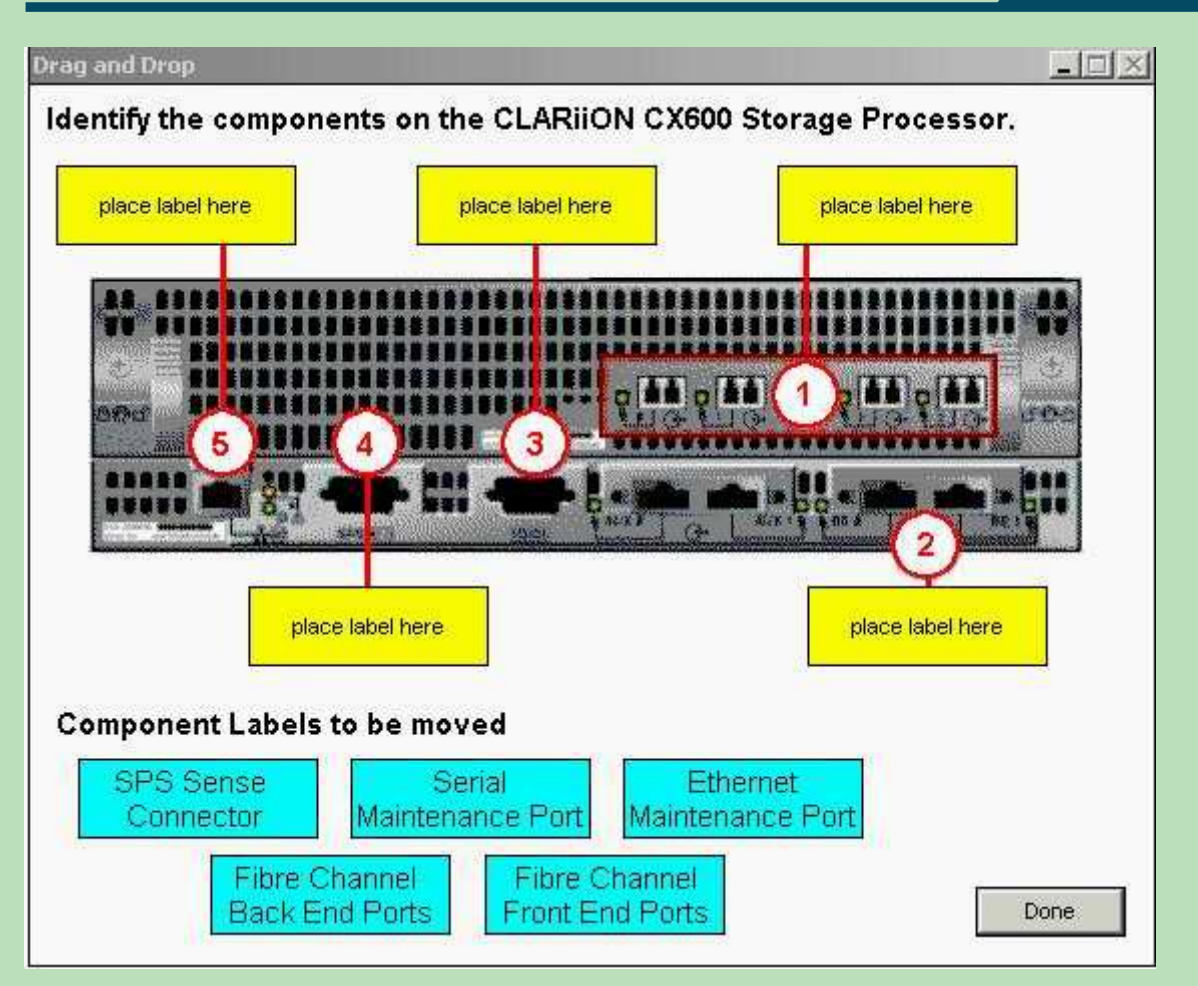

#### **Correct:**

**Green choice1---->Yellow Choice1** 

Green choice4---->Yellow Choice2

**Green choice3>Yellow Choice3**

**Green choice5---->Yellow Choice4** 

## Green choice2---->Yellow Choice5

## **16.Before Snapshots can be created, one or more LUNs must be configured in which way?**

A.added to the private LUN storage group

B.as a snapshot cache pool shared by both SPs

C.for each SP which manages snapshot sessions

D.added to the same storage group as the source LUN

#### **Correct:C**

## **17.Which two [2] software tools can be used to create a new Snapshot?**

- A.NaviCLI
- B.admhost
- C.admsnap
- D.Navisphere Manager
- E.Navisphere Analyzer

## **Correct:A D**

**18.What is the maximum number of active and passive paths that PowerPath can support from a**

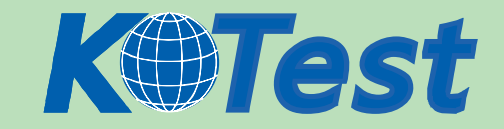

#### **host to a LUN?**

A.2 B.4

 $C.8$ 

D.16

## **Correct:D**

## **19.What are three [3] best practices for configuring LUNs on a Solaris host?**

A.Zone only one SP per HBA.

B.Use storage array based RAID.

C.Leave element size as CLARiiON default.

D.Use only DMP in single HBA environments.

E.Base RAID type on access pattern and application.

# **Correct:B C E**

**20.A customer has requested that daily replicas be taken for their production data every six [6] hours. They wish to keep this copy as a disk backup for 24 hours and allow three different groups to do data testing with this information. However, they do not want users to access the disk backup copy for their needs. The customer is very short on free space. What is the solution?**

A.Create a clone of the production data every 6 hours, then run snapshots of those clones.

B.Create a clone of the production data every 6 hours, then create additional clones for the 3 groups.

C.Create a primary snapshot of the production data every 6 hours, and then run 3 snapshots for the data testing.

## **Correct:A**

# **21.Which statement describes The CopyonFirstWrite mechanism in SnapView?**

A.Utilized on SnapView Clone, enhances performance

B.Utilized on SnapView Clone, decreases performance

C.Utilized on SnapView Cache LUN, decreases performance

D.Utilized on SnapView Cache LUN, it enhances performance

## **Correct:C**

# **22.What three [3] ways can a SnapView Clone be used?**

A.Offload source LUN during a backup process.

B.Restoration of data when source LUN is corrupted.

C.Creating Clones of Snapshot LUN for report generation.

D.Performance tuning by moving data to a LUN on another RAID Group.

E.Allow multiple hosts to have read/write access to same data on the source LUN

# **Correct:A B D**

# **23.Which two [2] CLARiiON arrays do not support the installation of SAN Copy?**

A.CX200

B.CX300

C.CX400

D.CX500

E.CX600

F.FC4700

**Correct:A B**

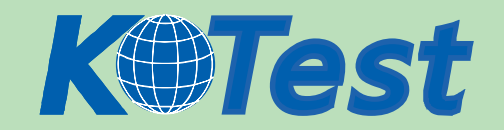

### **24.Which SAN Copy menu option is used to monitor the progress of a copy session?**

- A.Status
- B.Resume
- C.Properties
- D.Ownership

#### **Correct:A**

## **25.A user has expanded a CLARiiON LUN through concatenation. That LUN is formatted as a Basic disk in Windows 2000. How would the user increase the size of that partition?**

 $\times$ 

A.It's not possible

- B.Use the diskpart.exe utility
- C.Reboot the Windows host
- D. Right-click on the volume in Disk Management and select Expand Option

#### **Correct:B**

#### **26.Click the Task button. Match the characteristics with either Clones or Snapshots.**

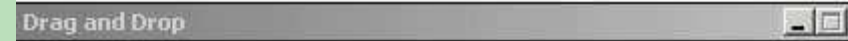

## Match the characteristics with either Clones or Snapshots. (Labels may be used more than once.)

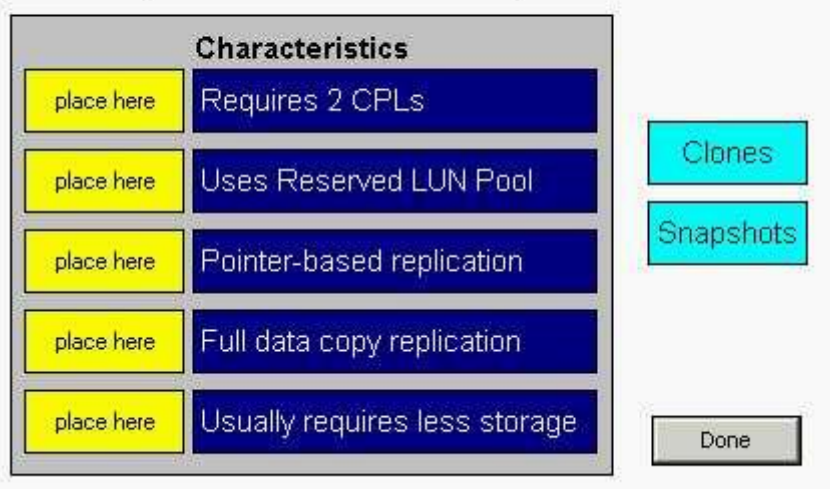

### **Correct:**

**Green choice1---->Yellow Choice1** 

Green choice2---->Yellow Choice2

**Green choice2---->Yellow Choice3** 

**Green choice1---->Yellow Choice4** 

**Green choice2---->Yellow Choice5** 

## **27.What are three [3] methods that CLARiiON arrays use for Data Integrity?**

- A.NVDRAM
- B.Scrubbing
- C.Vault device
- D.RAID protection
- E.CLARiiON disk sector format

## **Correct:B C D**

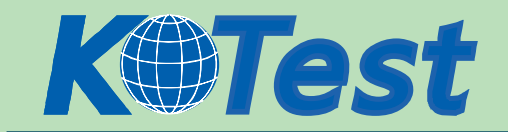

# **28.For a single Snapshot of a source LUN, what is the recommended sizeof the associated Reserve LUN Pool area as a percentage of the source LUN capacity?**

A.10%

- B.20%
- C.30%
- D.40%
- E.50%

## **Correct:B**

## **29.What three [3] activities does Navisphere Analyzer perform?**

- A.Examine past data
- B.Examine real-time data
- C.Examine data on HDS arrays
- D.Find bottlenecks and hotspots
- E.Create future projection charts

## **Correct:A B D**

**30.Which two [2] products provide the highest level of availability and redundancy in a single switch environment?**

- A.DS16B2
- B.DS24M2
- C.ED-140M
- D.MDS9216
- E.MDS9509
- **Correct:C E**

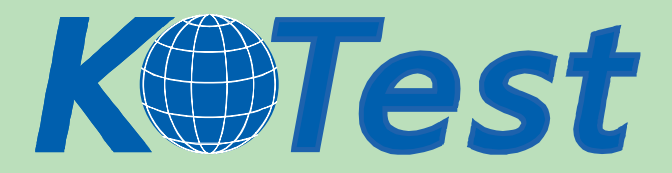

**KillTest.com was founded in 2006. The safer,easier way to help you pass any IT Certification exams . We provide high quality IT Certification exams practice questions and answers(Q&A). Especially [Adobe](http://www.killtest.com/Adobe/), [Apple,](http://www.killtest.com/Apple/) [Citrix,](http://www.killtest.com/Citrix/) [Comptia,](http://www.killtest.com/Comptia/) [EMC](http://www.killtest.com/EMC/), [HP](http://www.killtest.com/HP/), [HuaWei,](http://www.killtest.com/huawei/) [LPI](http://www.killtest.com/LPI/), [Nortel,](http://www.killtest.com/Nortel/) [Oracle,](http://www.killtest.com/Oracle/) [SUN](http://www.killtest.com/SUN/), [Vmware](http://www.killtest.com/Vmware/) and so on. And help you pass any IT Certification exams at the first try.** 

**You can reach us at any of the email addresses listed below.** 

**English Customer: Chinese Customer:** 

**Sales : sales@Killtest.com sales@Killtest.net Support: support@Killtest.com support@Killtest.com** 

**Chinese (Simplified) http://www.KillTest.cn**

**English Version http://www.KillTest.com Chinese (Traditional) http://www.KillTest.net**